**30+ Free Photoshop Gradients**

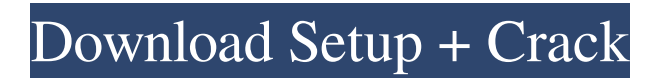

**Download Free Gradients For Photoshop Free**

Adobe Photoshop is more than just an editing tool — it offers tools for creating models, preparing illustrations, and even retouching photos. For more information on the various Photoshop tools, see Chapters 12–14. Preparing your drawing for Photoshop No matter whether you're using a graphics tablet or a mouse, it's important to

get ready in advance so that you can produce the best images. Be sure that your drawing and any computer monitor or printouts are clean of unwanted objects that may obscure or distort the image. Figure 4-10 shows a top view of an illustration from Chapter 5 before I turn it into a vector drawing using Adobe Illustrator. \*\*Figure 4-10:\*\* Drawing and the screen should be free from clutter. You can click the heart symbol in the upper right corner of your window and choose Preferences in the menu to quickly change the magnification of your

drawing window. You may also need to enlarge your image to the size necessary to edit the photo (see the section later in this chapter, "Editing photos and scans"). When you're ready to begin the actual Photoshop editing, click the Open button on the left side of the Photoshop window (the Save button isn't used until the photo editing is complete). Photoshop's Layers Every image consists of layers, like building blocks. It doesn't matter whether the image is a drawing in Illustrator or a photograph, it will be made up of layers to do the painting, drawing,

photo-editing, or other editing required. In this example, I turned a blank layer into a new drawing with the line thickness shown in Figure

4-11. You can see that I used the marquee tool to select the individual line segments of the drawing. I then modified the layer to thin the lines

and move them up or down.

\*\*Figure 4-11:\*\* A line drawing made up of individual layers can be modified in many ways. Photoshop also provides you with a hierarchy of layers, giving you the ability to change how they're displayed. The Layers panel Photoshop provides

you with a Layers panel in the top of the workspace with three main tabs: Symbols, Files, and History. The Layers panel provides you with the option to undo or redo a layer. To display the Layers panel, choose Window $\Rightarrow$ Layers or press Ctrl+Y. You can also access the panel by choosing View⇒Pan

**Download Free Gradients For Photoshop Crack+ License Key [32|64bit]**

Screenshot of Photoshop Elements 11.0 open screen To edit your photos and other graphics, you need to install the program and open it. Don't

worry if you don't know how to, this article will show you how to do it. The steps described below are for the home version of Photoshop Elements. If you want to edit images, go to this article: Photoshop Elements 11.0 for Windows, Mac and Linux: Easy image editing. When the program is opened, it looks like this: When you close the program, the icons will disappear and you will have more free space on your computer screen. You can install Adobe Photoshop Elements from here. 1. Open Photoshop Elements You will have to choose

the way to open the program. 1.1. Download the.dmg file with all the macOS programs If you are using a Macintosh computer, you will have to download the.dmg file. If you are using an Ubuntu or Linux computer, you will have to download the.deb file. In other words, if you are using a macOS computer, you will have to download a.dmg file. If you are using an Ubuntu or Linux computer, you will have to download the.deb file. Screenshot of the software from Mozilla 1.1.1.Download the file, or the.deb file Use your preferred browser to download the file you

want. Let's say that you download the.dmg file. You will have to launch a Terminal and launch the command: sudo dpkg -i After that, you will be prompted to provide your

administrator password. Once you provide it, you will have to give your permission. Go to the settings (from the keyboard: CTRL, COMMAND, P, and from the mouse: ALT, CTRL, and SHIFT) and select the

permission. Now the steps are as follows: Click the quit button in the upper-right corner, and click on the File > Exit menu option. Exit from the Adobe Photoshop Elements

program. Now the options are ready for the next step. 1.1.2.Download the.deb file If you are using Ubuntu or Linux, you will have to download the.deb file. You will have to run the following commands: sudo apt install open-photoshop-elements 05a79cecff

I haven't played a game with this character in awhile so I decided to take it out for a spin to see what we could do with. I personally really enjoy the game. It is a good light game that you can play during a meal or relaxing time at the table. The characters are always fun and unique and I like having two different styles of play in the game. I have never gotten tired of it and it is perfect for when you want to have fun at the table without the more intense games. The cards are also a nice

addition as you don't get distracted by the little pieces that many of them have. It is also easy to learn for those that are new to the game. I would recommend it to anyone that is a fan of old school card games. This is a perfect game to play with your friends or family. It always brightens the mood and has the ability to get a lot of laughs and a lot of fun and games! I can see this being a game that many people would enjoy and can see this becoming a favorite family game to play. I give this game 4 Stars This game is available in The Games Factory Winner of "Best

New Retro Game of 2012" ( GameOnMagazine ) You can find The Games Factory where you can buy: Board Games, Card Games, Novelties & Novelty Games.There are a number of techniques that may be used to expose fabric structures. One such technique involves the use of a mask or stencil to transfer a pattern to the fabric through an ink or paint containing resin. This type of technique is suitable for large fabric structures. However, it is usually not suitable for use with thin structures having a high gauge, i.e., a gauge that is less than one and onehalf times the thickness of the resin. Another technique for exposing composite structures involves the use of a laser beam. An example of this technique is described in U.S. Pat. No. 5,151,556, entitled "Laser Beam Apparatus", filed on Jun. 29, 1991. This laser beam technique is limited to composite structures that are impregnated with a dry or preimpregnated resin. It is desirable to have a technique for exposing composite structures that can be used with fibers having a high gauge, *i.e.*, a gauge that is less than one and onehalf times the thickness of the

## resin.A half-dozen mayors are asking the federal government

**What's New in the?**

It is standard practice to crossconnect telephone pairs in a building or residence to provide additional telephone lines and circuits. Typically, a standard telephone wiring cable is run from the telephone central office in the service provider's building or residence through a wall, between ceilings, or across a floor. Depending on the distance between a cross-

## connect panel and the telephone service provider's building or residence, the wiring cable may run from 10 to 50 feet or more. A switching device (also referred to herein as a cross-connect device) is mounted at the point where the wiring cable crosses the building or residence wall. The switching device may include many telephone line paths and circuits that may be crossconnected to an incoming telephone line from the telephone company or from a special tributary cable that extends from the main telephone company wiring cable. In many

## building and residence construction documents, the wiring and equipment specifications must be met before the building and residence is to be constructed. For example, the specifications must be met for telephone circuits that are to be located in different floor areas of the building or residence. These circuit specifications, which are commonly known in the telecommunications industry as "cross-connect sections," typically include a list of specific telephone line paths (i.e., circuit paths) to be included in the house wiring and

telephone circuits and are generally categorized as primary, secondary, and emergency telephone circuits. These circuit specifications for a particular wiring project are usually drafted by an inspector, such as a licensed electrician. Often, a separate primary and secondary wiring cable is run from the wall opening or service point to the crossconnect device. The electrician or inspector may then use a customdeveloped and non-standard testing procedure to confirm the specifications for each telephone line path, including each of the various

## telephone line path types (e.g., primary, secondary, and emergency). According to the testing procedure, the electrician or inspector will pass a test signal through each telephone line path (e.g., circuit path) from a telephone company test set. The quality of the signal may be evaluated to confirm that a specific telephone line path was properly cross-connected. The test set may include a specific number of telephone line paths that are to be tested. Unfortunately, the test procedure is often time-consuming and labor intensive and typically

requires a separate test set for each telephone line path to be tested. Typical commercial cross-connect devices are either panel-mounted devices or rack-mounted devices. A panel-mounted cross-connect device Game Version: 0.9.43.1 Language: English Time: 3h 21min Directx: Version 9.0 Operating System: Windows 7, Windows 8, Windows 10 CPU: Intel Core i5-2500 Memory: 8GB RAM It's been awhile since I've played a Crimsonland game, but I thought I'd give them a try and this is one that I really enjoyed. And now that it's been a few months since I'

Related links:

[https://www.townofsharon.net/sites/g/files/vyhlif3801/f/uploads/sharon\\_business\\_guide\\_17.pdf](https://www.townofsharon.net/sites/g/files/vyhlif3801/f/uploads/sharon_business_guide_17.pdf) <https://gardeners-market.co.uk/advert/download-photoshop-cs3-more/> [https://socialtak.net/upload/files/2022/07/igqZvePp2oacIkR5Kpz7\\_01\\_1d415beed0a9039e18cd2169c70e7637\\_file.pdf](https://socialtak.net/upload/files/2022/07/igqZvePp2oacIkR5Kpz7_01_1d415beed0a9039e18cd2169c70e7637_file.pdf) [https://eugreggae.com/wp-content/uploads/2022/06/Download\\_Photoshop\\_CS3\\_Free.pdf](https://eugreggae.com/wp-content/uploads/2022/06/Download_Photoshop_CS3_Free.pdf) <https://www.careerfirst.lk/sites/default/files/webform/cv/free-download-photoshop-2007-full-version.pdf> <https://touky.com/photoshop-cs6-full-version-with-crack-exe/> <https://allindiaherb.com/install-free-photoshop-fonts-free-fonts-in-adobe-cs3/> <https://www.careerfirst.lk/sites/default/files/webform/cv/nikokaf409.pdf> [https://epicphotosbyjohn.com/wp-content/uploads/download\\_tamil\\_fonts\\_for\\_photoshop.pdf](https://epicphotosbyjohn.com/wp-content/uploads/download_tamil_fonts_for_photoshop.pdf) <https://elstruplaug.dk/wp-content/uploads/anfoban.pdf> <https://madeinamericabest.com/adobe-photoshop-cs4-serial-number-download/> <https://hanffreunde-braunschweig.de/adobe-photoshop-express-mod-apk-8-2-969-premium-modification-2/> <https://www.havant.gov.uk/system/files/webform/photoshop-2020-crack-download-reddit.pdf> <https://www.careerfirst.lk/sites/default/files/webform/cv/hazziol699.pdf> <https://nb-gallery.com/extract-filter-in-photoshop-cs5/> <https://ayoikut.com/advert/how-to-edit-photoshop-document/> <https://natsegal.com/how-to-download-adobe-photoshop-cc-8-0-6/> [http://pussyhub.net/wp-content/uploads/2022/07/photoshop\\_free\\_mac\\_download\\_cs6.pdf](http://pussyhub.net/wp-content/uploads/2022/07/photoshop_free_mac_download_cs6.pdf) <https://www.cristinacucina.it/isik-collection-5-for-windows-7-64bit/> <https://unsk186.ru/photoshop-7-torrent-download-for-windows-mac-free-10141/>